$f(x) = x + c$  where c is of the form a+tn

 $f(z) = z - \left(\frac{(z^2 - 1)}{3z^2}\right)$ 

## $c = 0.6 + 0.55i$

 $c = -0.7269 + 0.1$ 

## PTC Mathcad Vergleichsübersicht: Mathcad 15 und Mathcad Prime 10

Diese Tabelle fasst die Verfügbarkeit der wichtigsten Funktionen und Merkmale in Mathcad 15 und Mathcad Prime 10 zusammen und sollte als Referenz verwendet werden, um Ihre Fähigkeit zur Umstellung auf Mathcad Prime zu beurteilen. Die meisten der aufgelisteten Elemente, die in Mathcad Prime noch nicht verfügbar sind, beziehen sich auf Arbeitsblatt- oder Berechnungsanzeige-Einstellungen und beeinträchtigen die Berechnung des Arbeitsblatts in Mathcad Prime nicht. Es gibt einige Elemente, die in Mathcad Prime noch nicht verfügbar sind, die aber erforderlich sind, damit das Arbeitsblatt auf die gleiche Weise wie in Mathcad 15 berechnet werden kann. Die Tabelle enthält auch nützliche Funktionen, die in Mathcad Prime enthalten sind, die aber in Mathcad 15 nicht vorhanden sind. Testen Sie Ihre Mathcad 15-Arbeitsblätter unbedingt in Mathcad Prime, bevor Sie über eine Migration zu Mathcad Prime entscheiden.

# ptc mathcad prime 10°

## **PTC Mathcad Vergleichsübersicht: Mathcad 15 und Mathcad Prime 10<br>
<b>Example 20** [mathcad.com/de](https://www.mathcad.com/de )<br>
Mathcad 15 Prime 10 **PTC Mathcad Vergleichsübersicht: Mathcad 15 und Mathcad Prime 10**

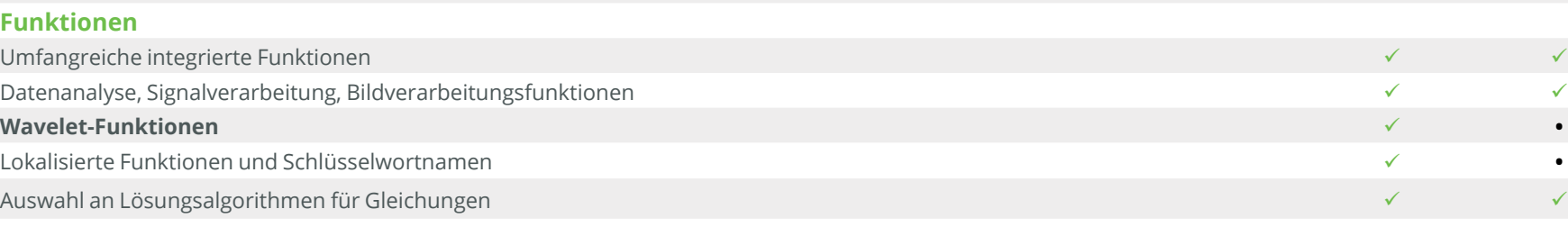

weitere Informationen auf www.mcg-service.de

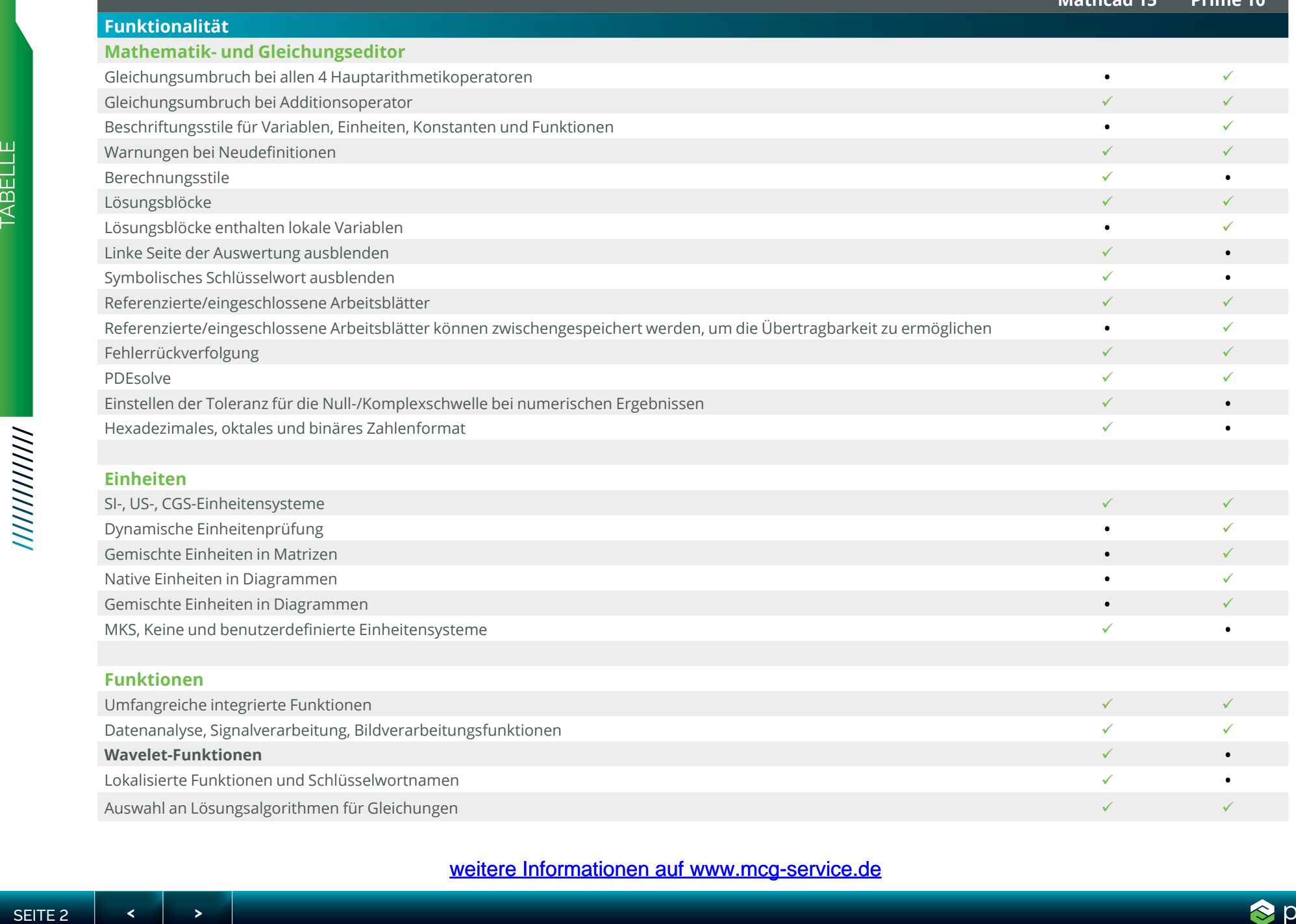

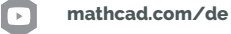

**Mathcad 15 Prime 10**

### **Matrizen und Vektoren**

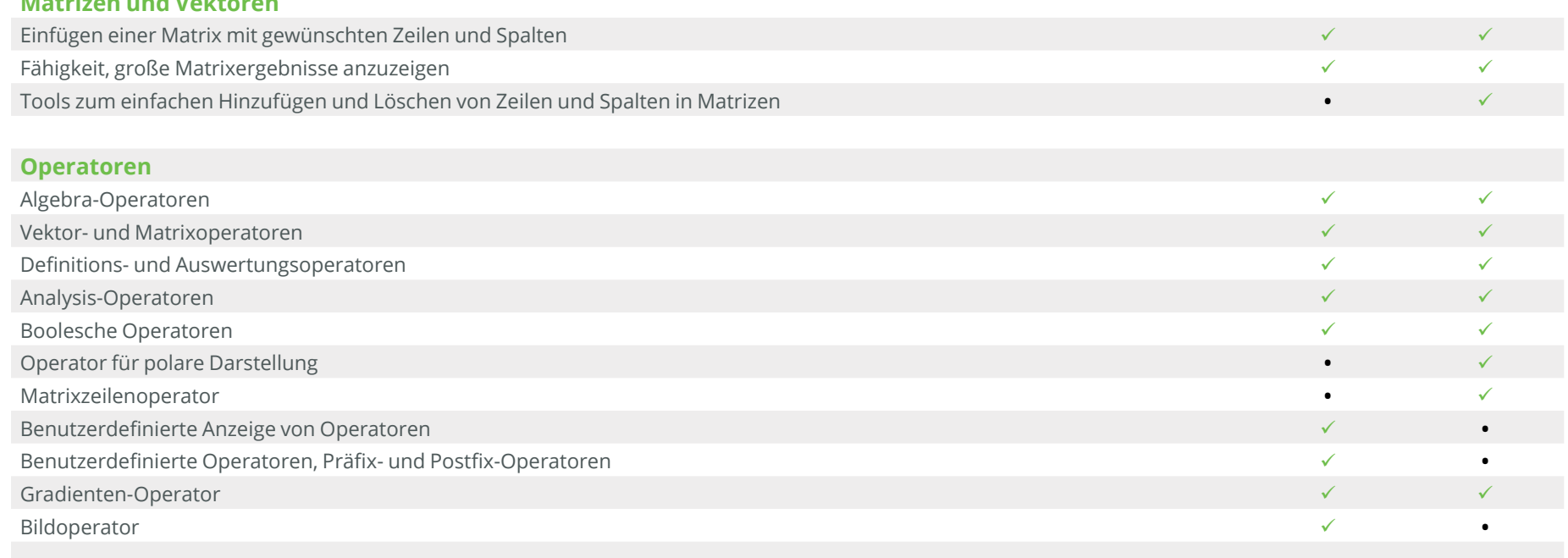

### **Dokumentfunktionen**

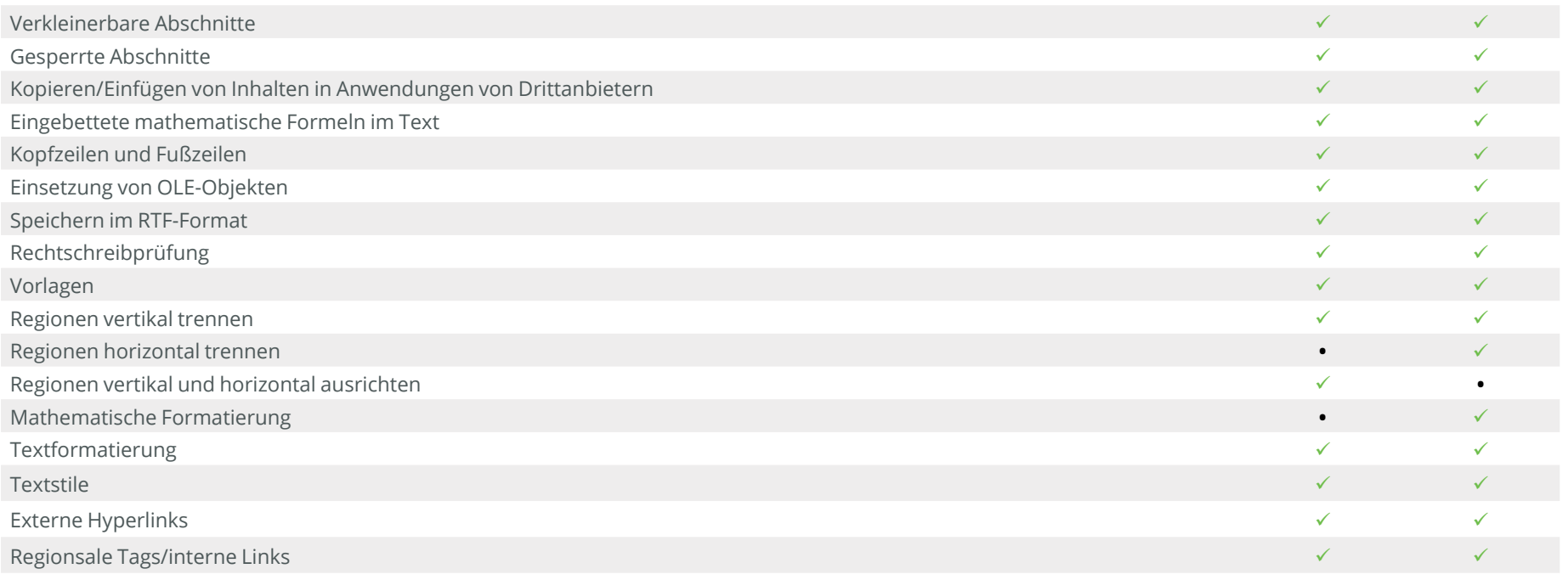

TABELLE

TABELLE

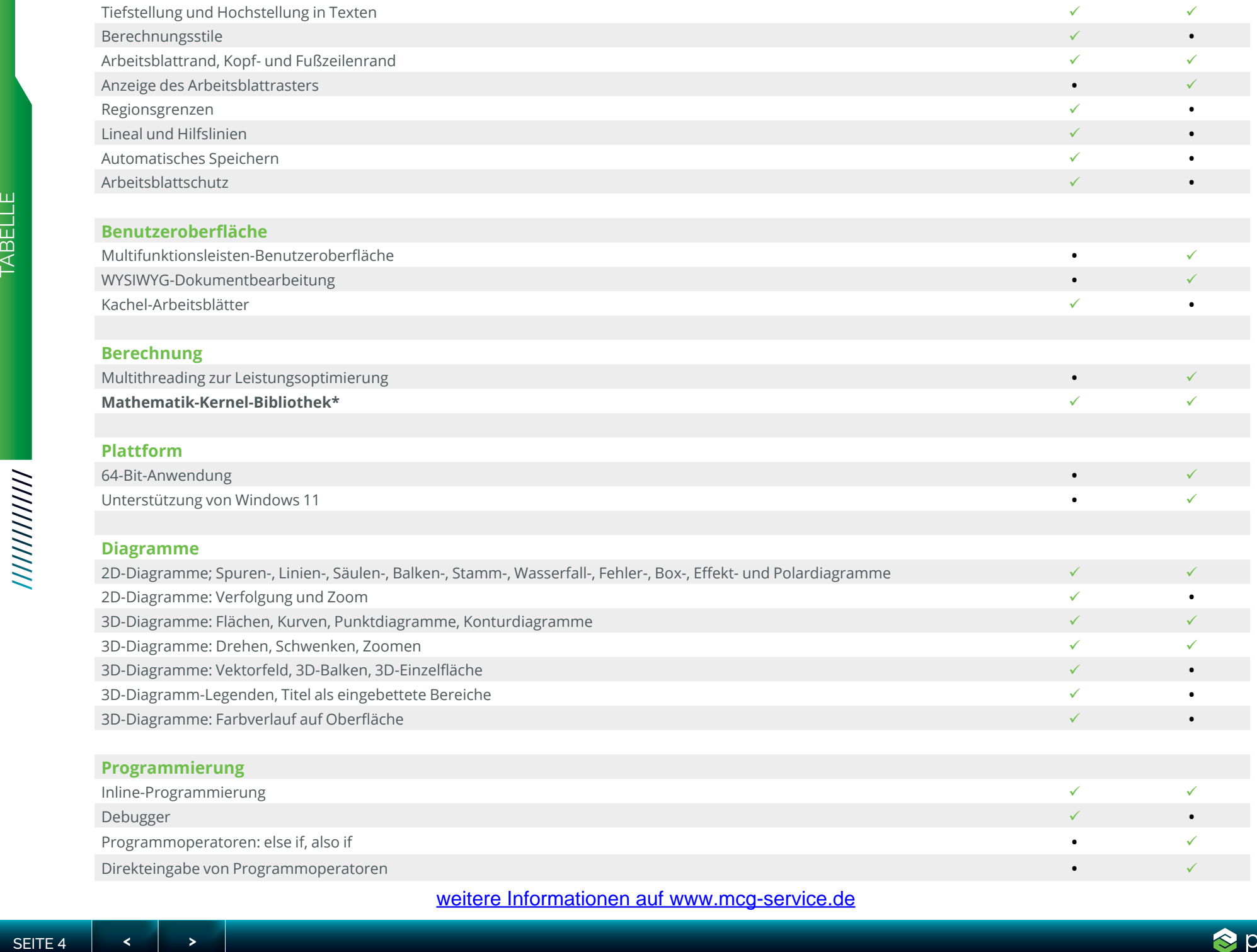

weitere Informationen auf www.mcg-service.de

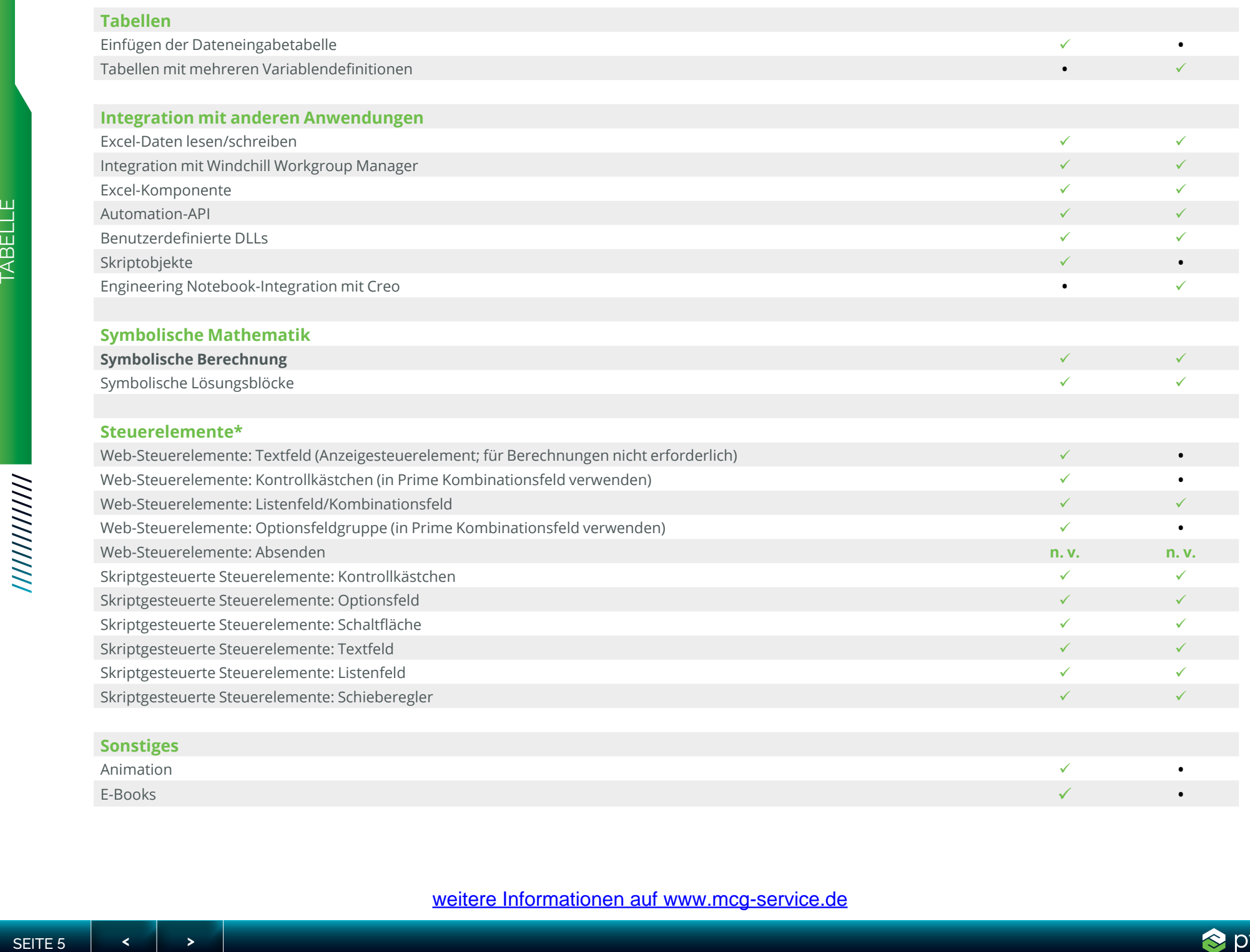

#### **Weitere Hinweise**

**\*Wavelet-Funktionen:** Einige Wavelet-Funktionen sind in Mathcad Prime enthalten

**\*Mathematik-Kernel-Bibliothek:** In Mathcad Prime wird MKL für eine verbesserte numerische Leistung aktualisiert

**Symbolische Berechnung:** Ein neues Symbolik-Modul wurde in Mathcad Prime 6 implementiert. Im Vergleich zum alten Symbolik-Modul bietet es mehr Flexibilität und eine deutlich verbesserte Leistung.

**\*Web-Steuerelemente:** Die analoge Funktionalität für die Web-Steuerelemente Kontrollkästchen und Optionsfeldgruppe in der Legacy-Version von Mathcad steht in Prime über das Kombinationsfeld-Steuerelement zur Verfügung.

SEITE 6 **< >** TABELLE Wenn es Funktionen gibt, die erforderlich sind, damit Ihre Arbeitsblätter auf die gleiche Weise wie in Mathcad 15 berechnet werden, und die Sie in zukünftigen Versionen von Mathcad Prime verfügbar haben möchten, reichen Sie diese bitte im PTC Mathcad Ideas Board der PTC Community ein und stimmen Sie darüber ab. Sie müssen einen Support- oder Wartungsvertrag abgeschlossen haben, um teilnehmen zu können.

**[REICHEN SIE IHRE ANFRAGEN EIN! >>](https://community.ptc.com/t5/PTC-Mathcad-Ideas/idb-p/PTCMathcadIdeas)**

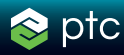